# Tela de Login

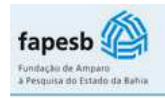

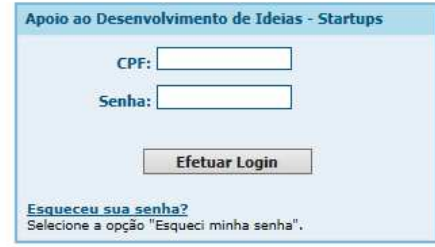

#### Abertura do Formulário

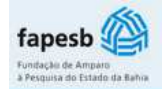

quinta-feira, 31 de março de 2016

Sair

Apoio ao Desenvolvimento de Ideias - Startups

Proponente: ANDERSON DE ALENCAR PEREIRA

Prezado pesquisador,

Este formulário estará disponível para preenchimento até às 17:00:00 do dia 20/5/2016.

Após essa data e hora o formulário estará disponível apenas para a impressão dos pedidos que já estão concluídos.

Acessar formulário

#### Solicitar Pedido

Sair

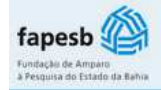

quinta-feira, 31 de março de 2016

**Novo Pedido** 

Apoio ao Desenvolvimento de Ideias - Startups

Coordenador do Projeto: ANDERSON DE ALENCAR PEREIRA

#### Abrir Pedido

G.

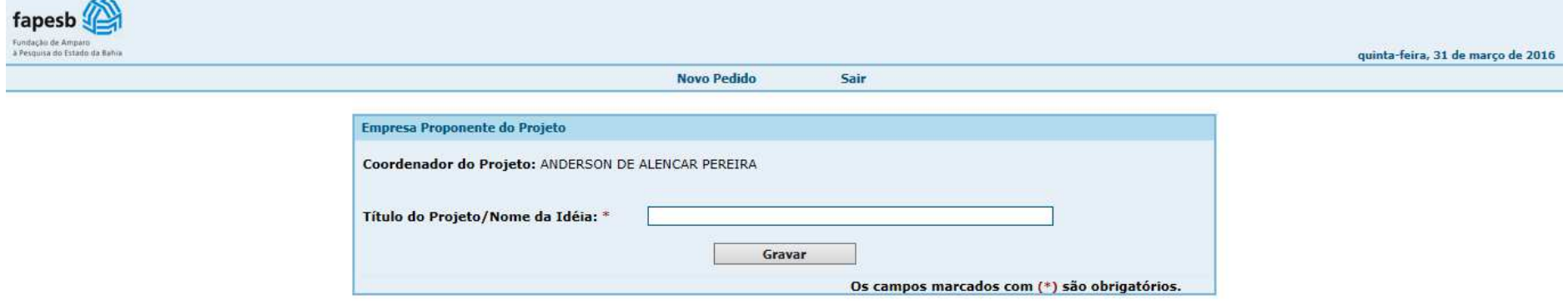

### Tela do Pedido

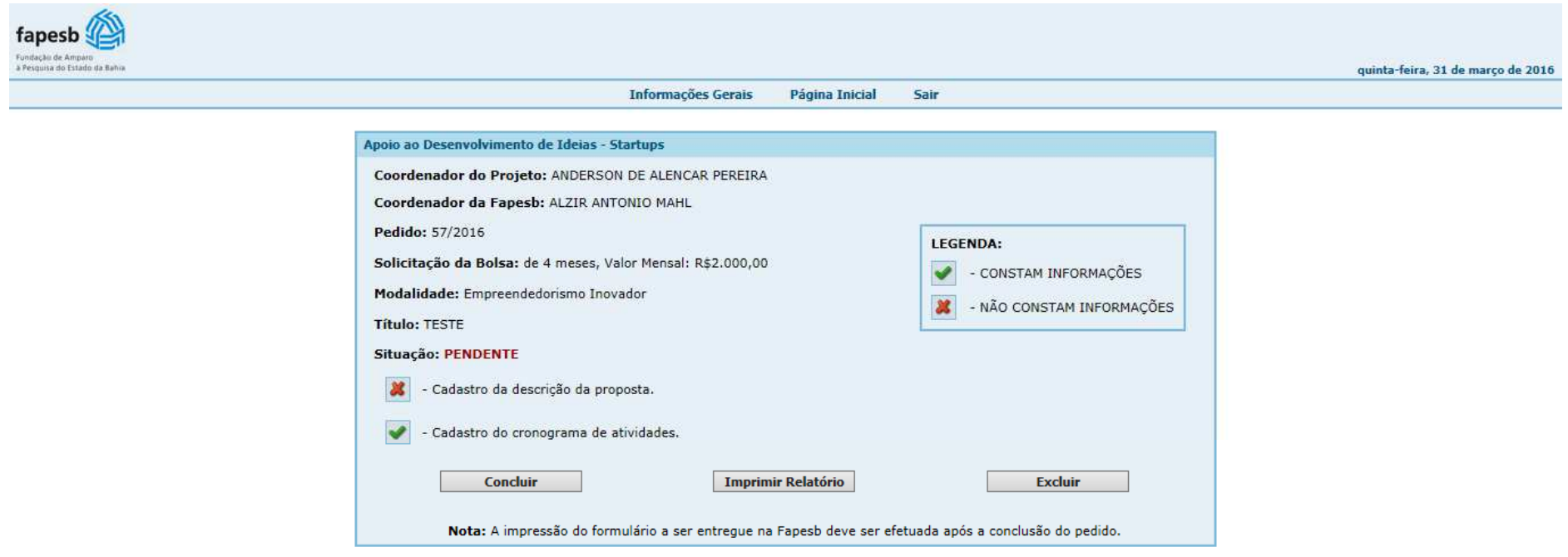

# Descrição da Proposta

**Informações Gerais** Sair Página Inicial

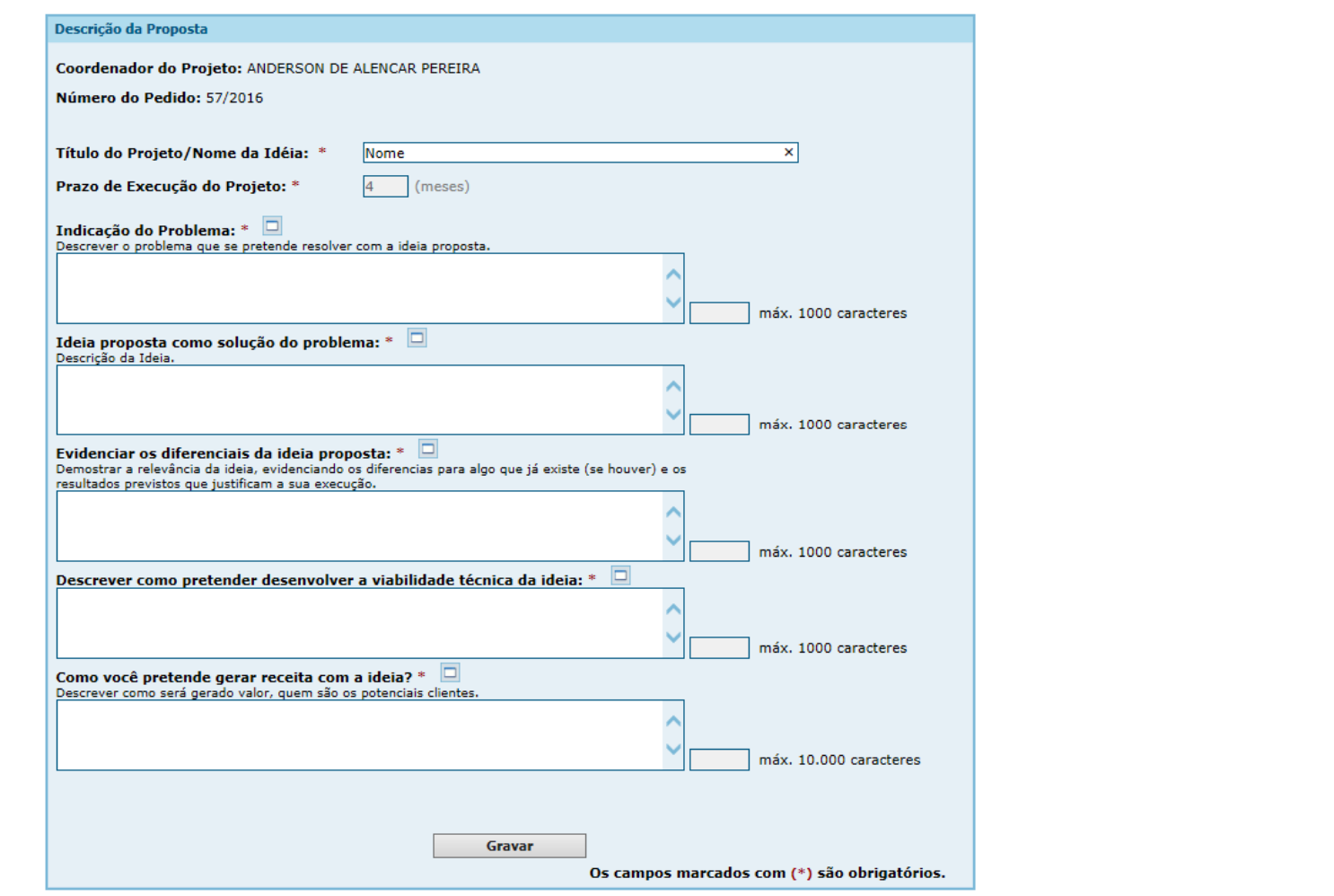

 $\ddot{\phantom{0}}$ 

# Cronograma de Atividades

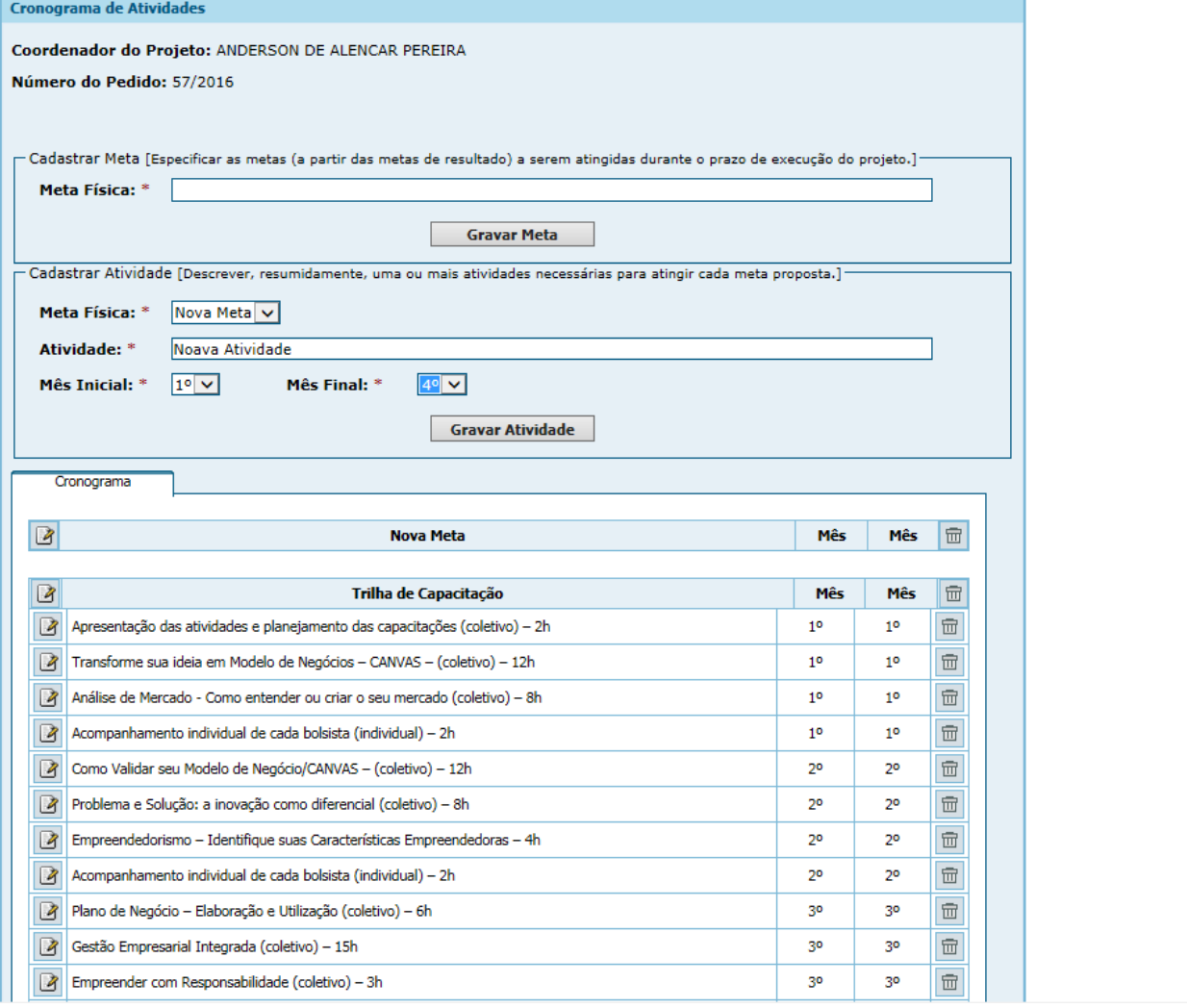

### Pedido Concluído

Sair

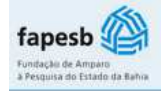

quinta-feira, 31 de março de 2016

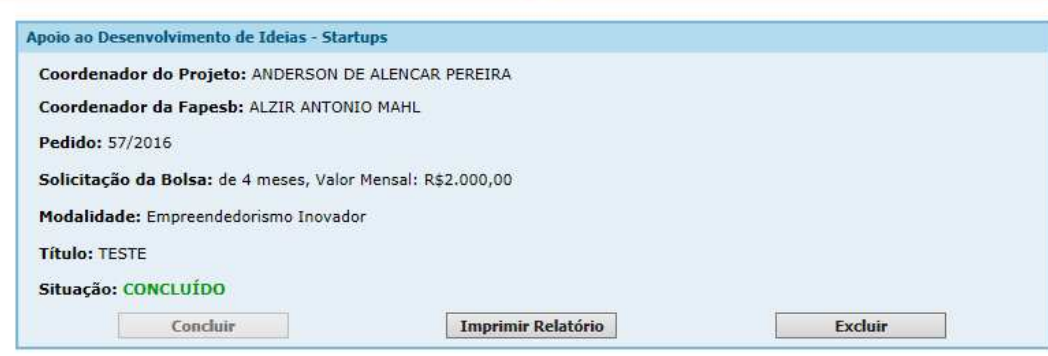